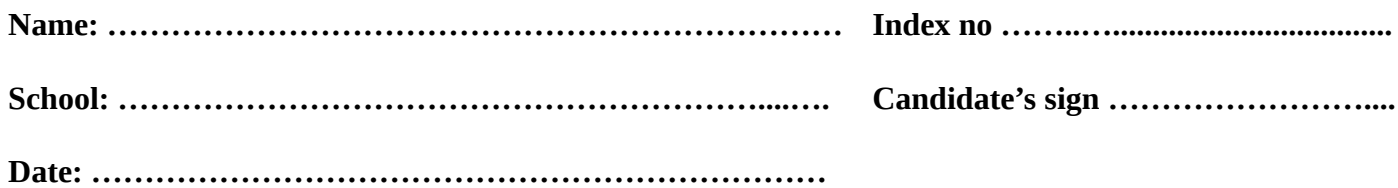

**451/1 COMPUTER STUDIES PAPER 1 (THEORY) JULY /AUGUST 2011 TIME 2 ½ HOURS.**

## KAKAMEGA CENTRAL JOINT EVALUATION TEST.

*Kenya Certificate of Secondary Education (K.C.S.E.)*

**Computer Studies Paper 1**

#### **INSTRUCTIONS TO CANDIDATES**

- Write your name and index number in the spaces provided above
- *This paper consists of Two sections A and B.*
- *Answer ALL questions in section A.*
- *.Answer question 16 and any other THREE questions from section B.*
- *All answers should be written in the spaces provided on the question paper.*

#### **FOR OFFICIAL USE ONLY**

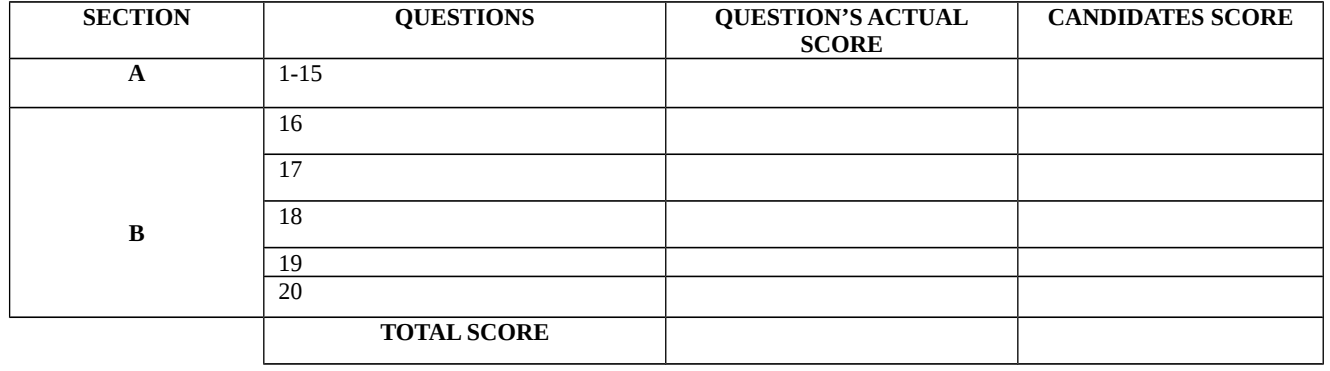

*This paper consists of 8 printed pages. Candidates should check the question paper to ensure that all pages are printed as indicated and no questions are missing © KKCENTRAL - 2011 Form Four Computer Studies 451/1* 1

### **SECTION A (40 MARKS)**

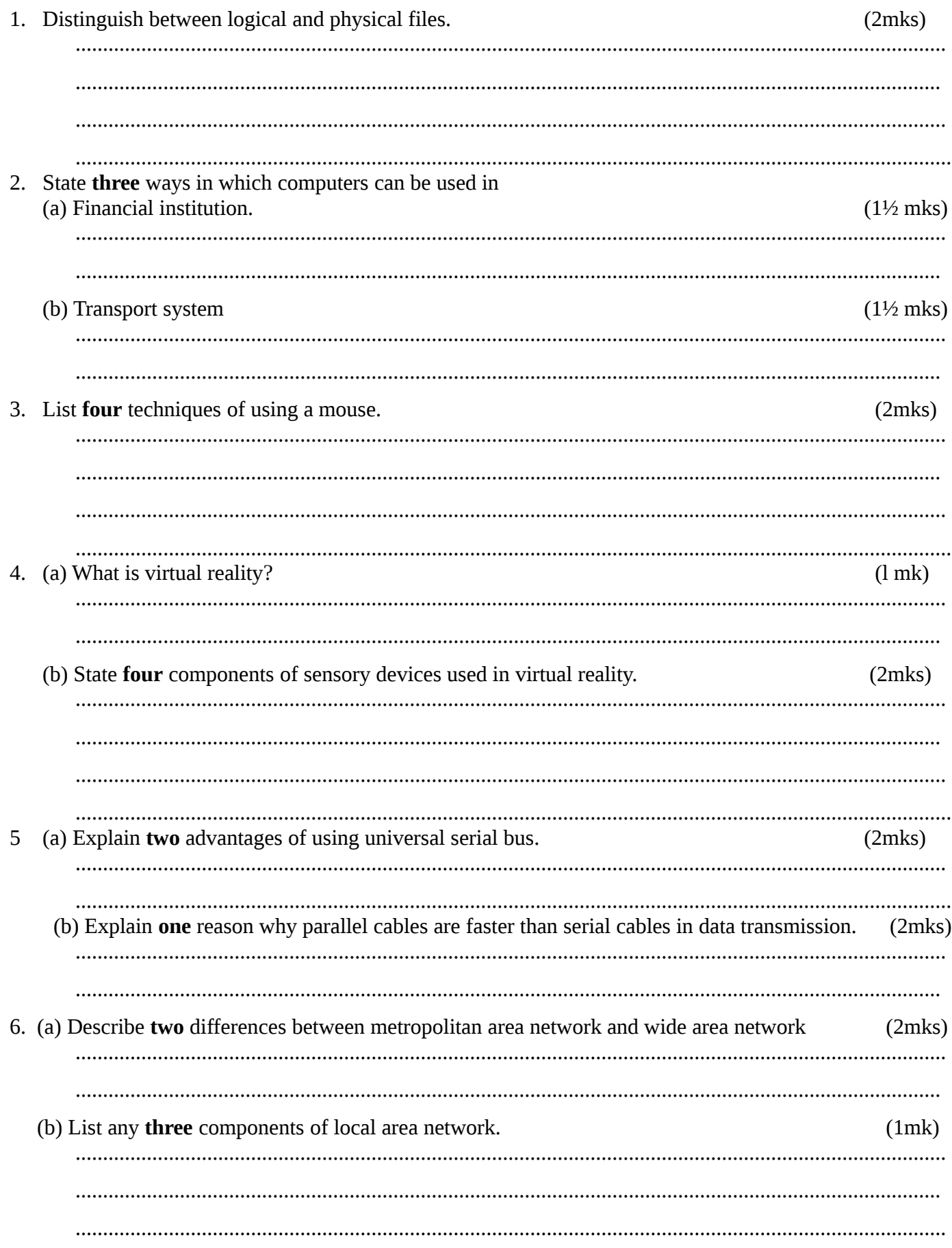

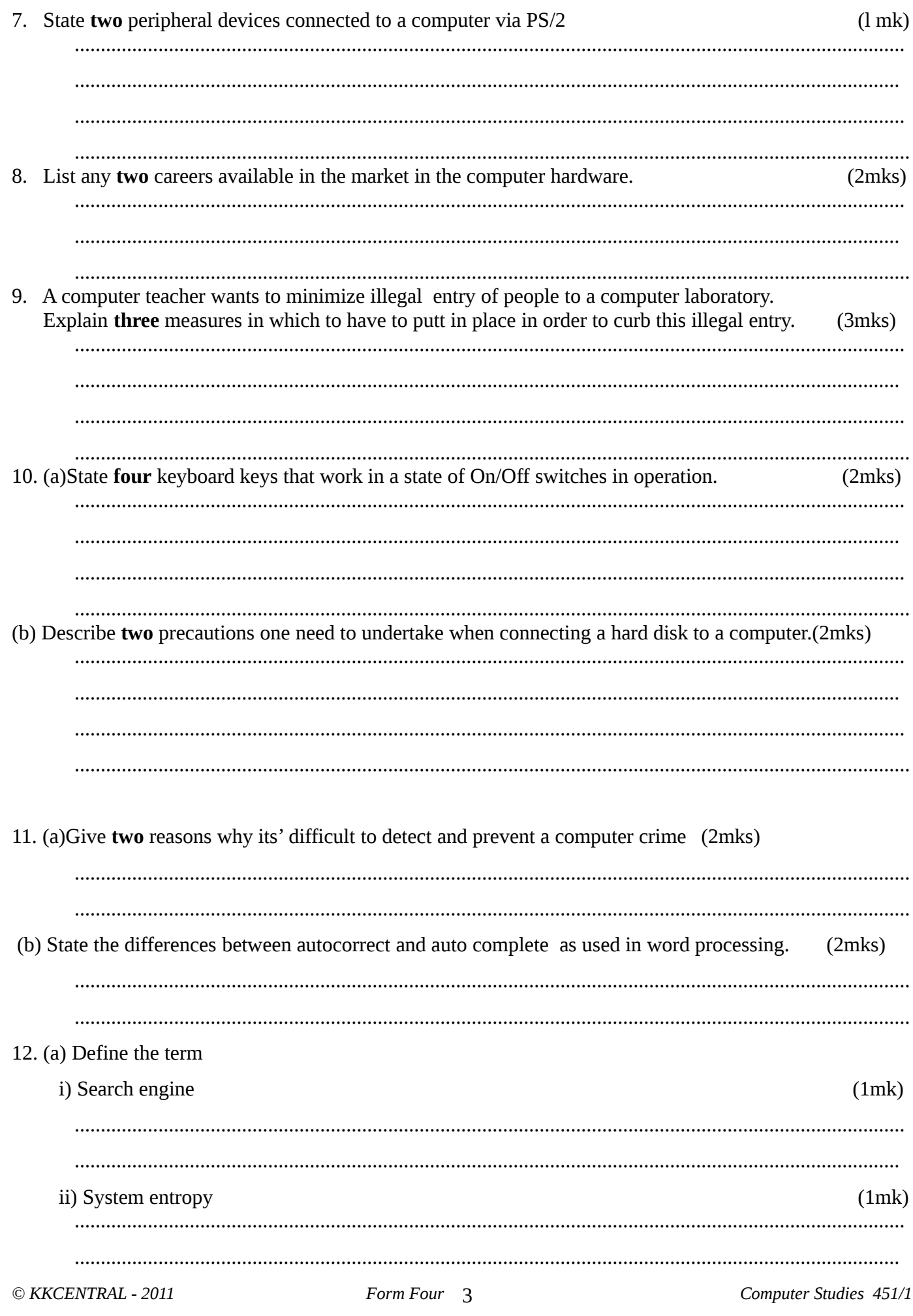

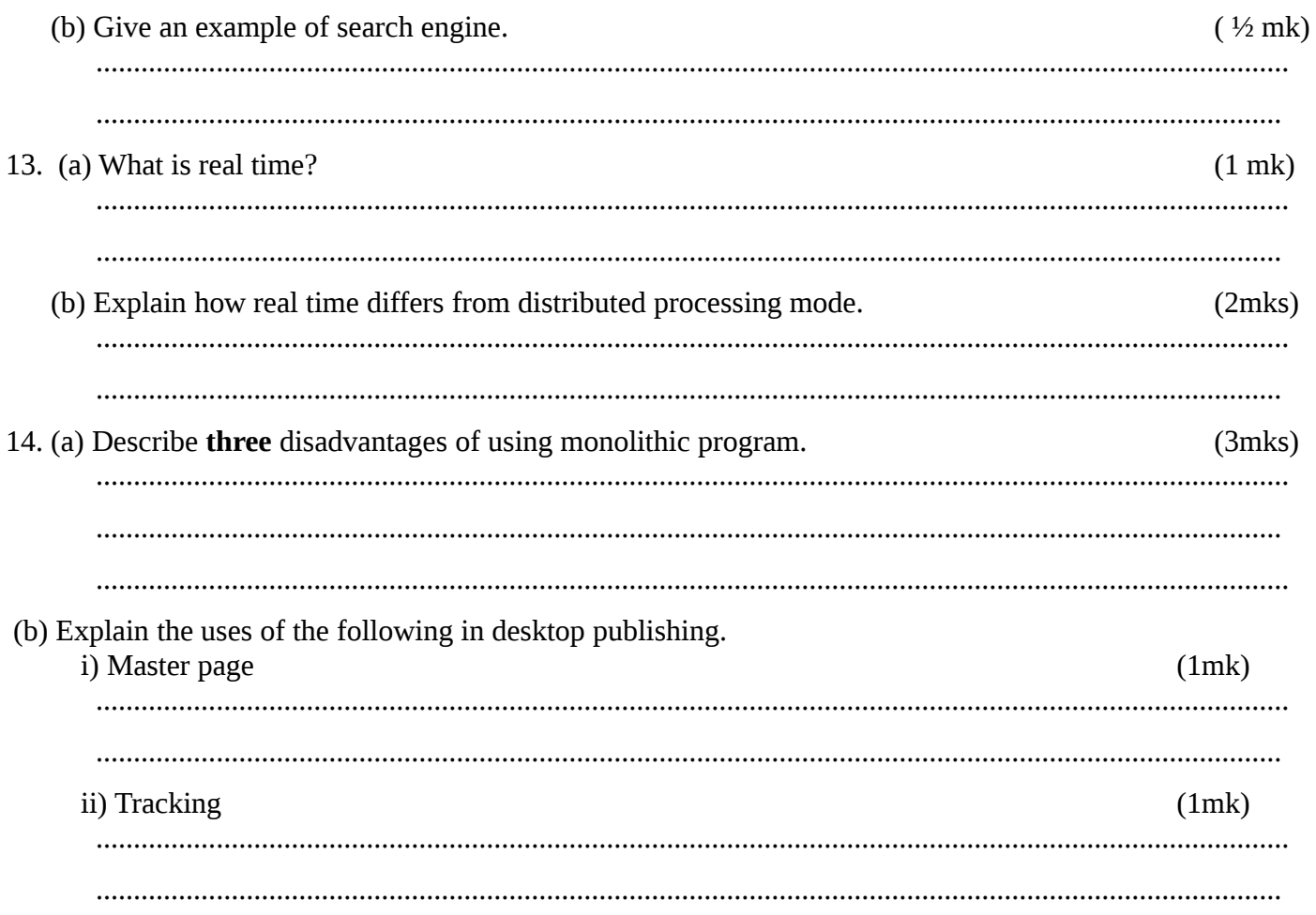

# SECTION B (60MARKS)<br>Answer question 15 and any other three questions<br>Study the flowchart below and answer the question that follow

15.

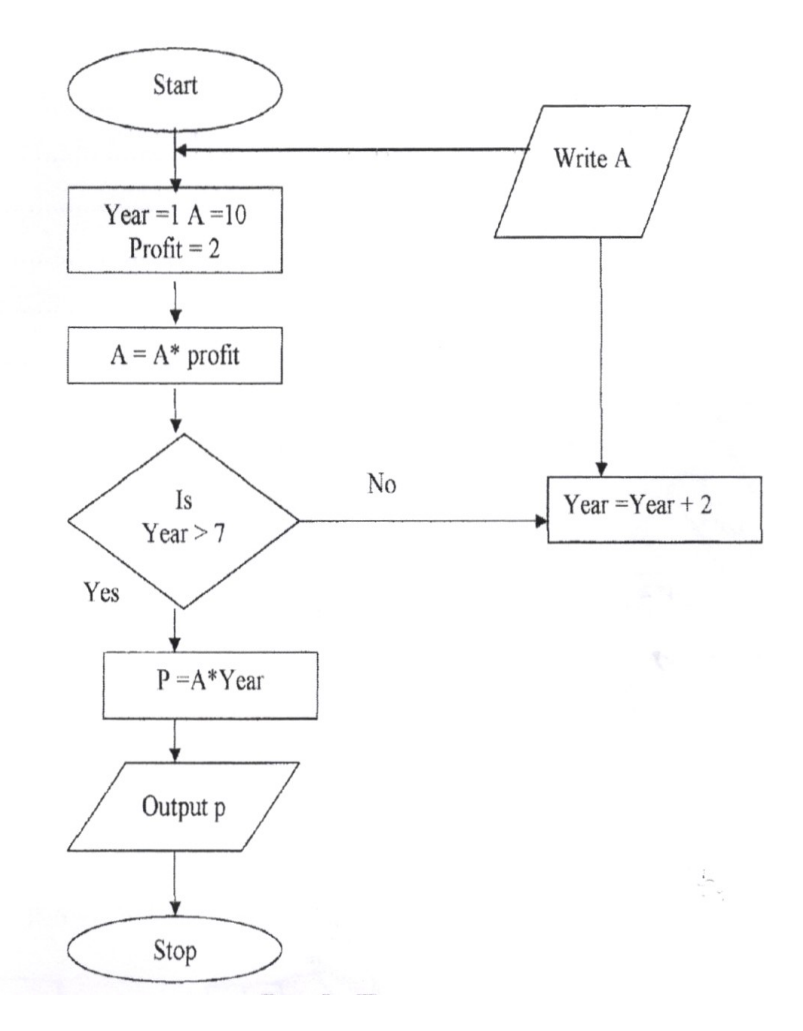

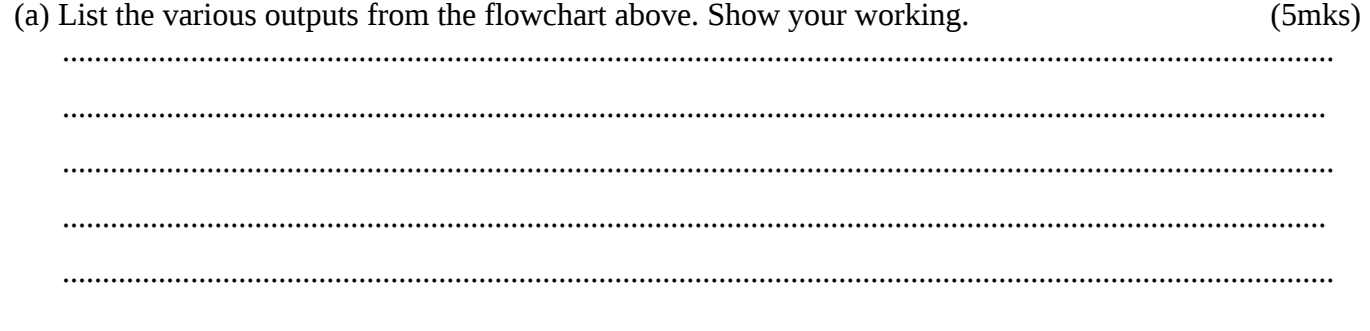

(b) Write a pseudo code for the flowchart.

 $(6$ mks $)$ 

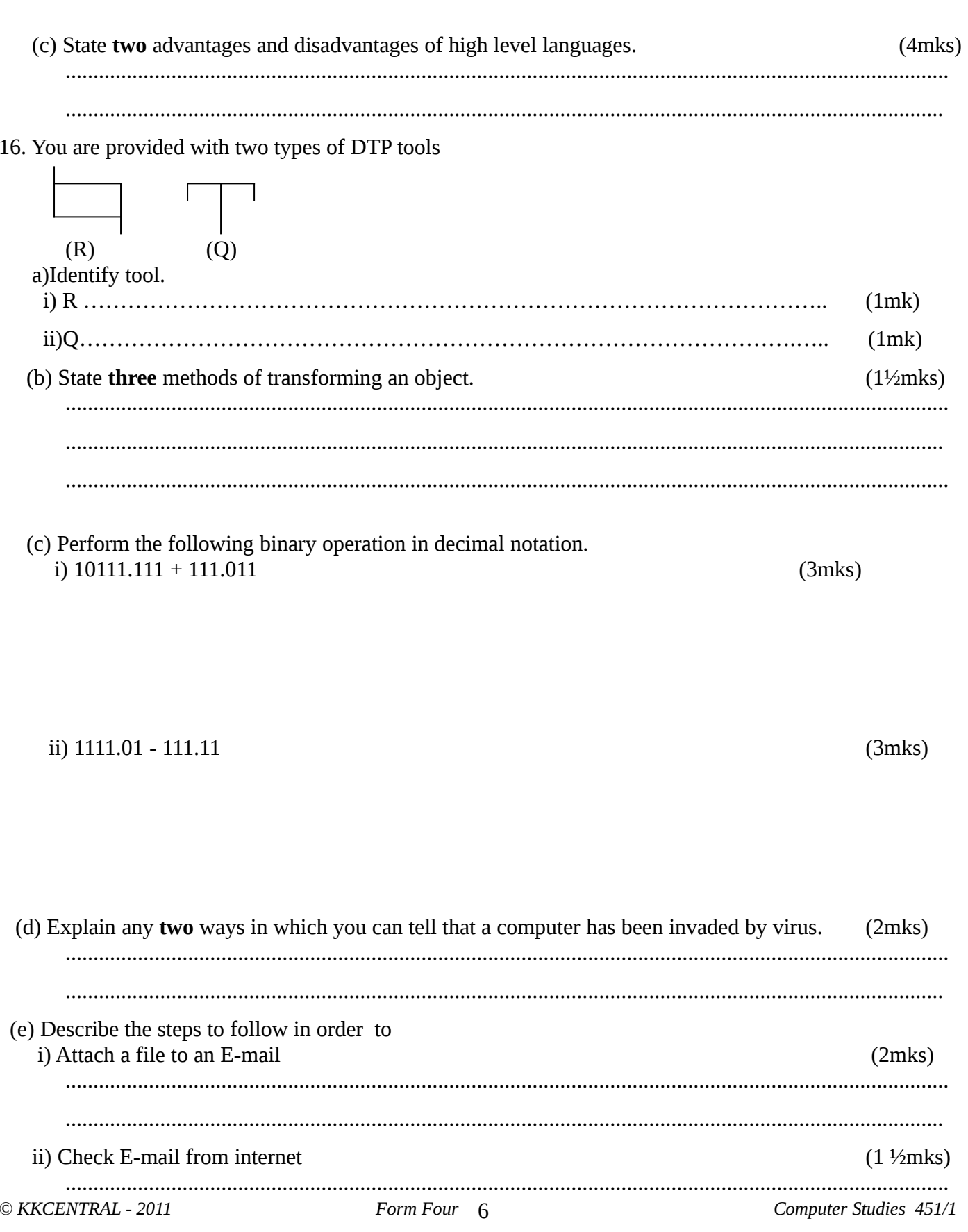

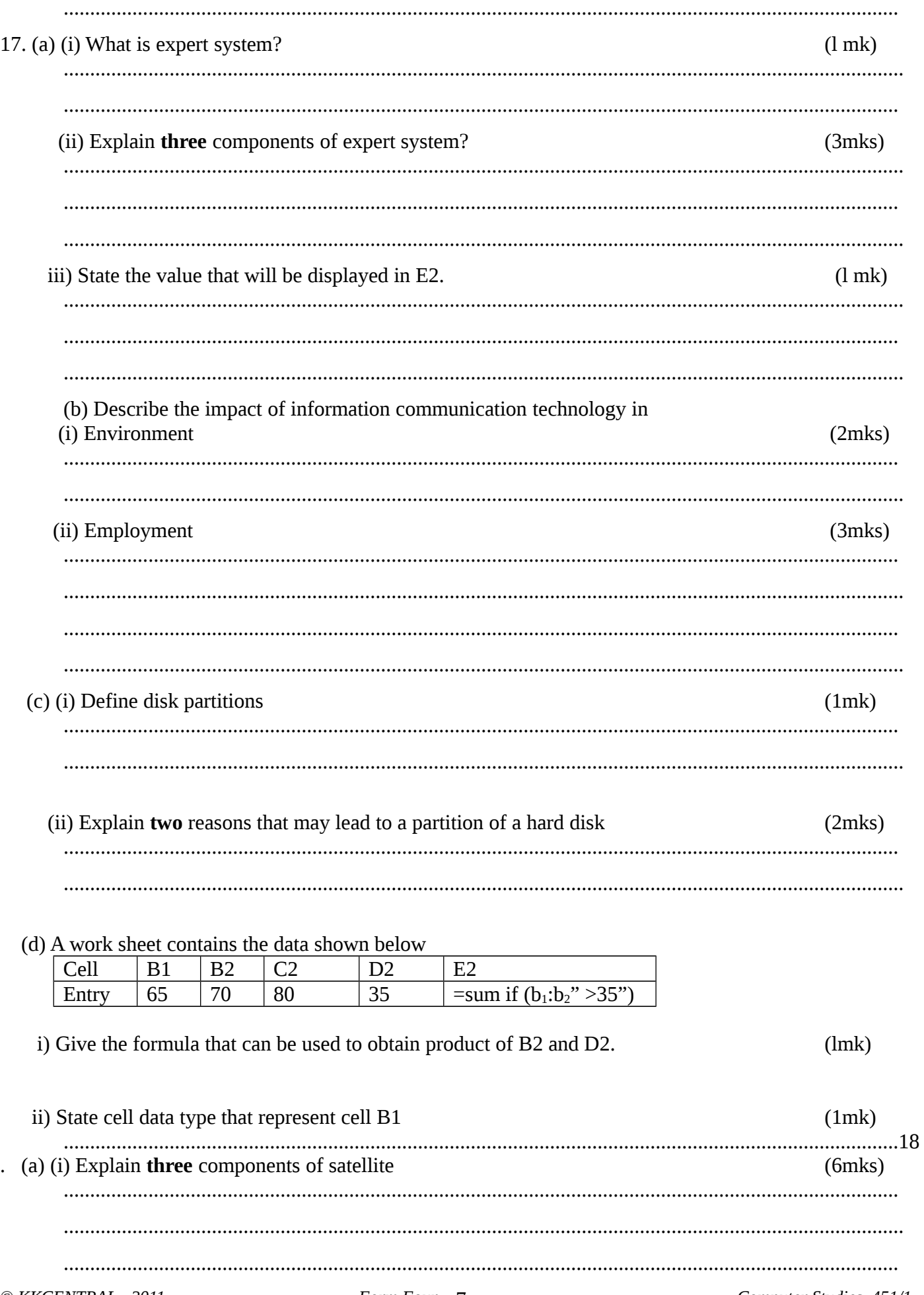

Computer Studies 451/1

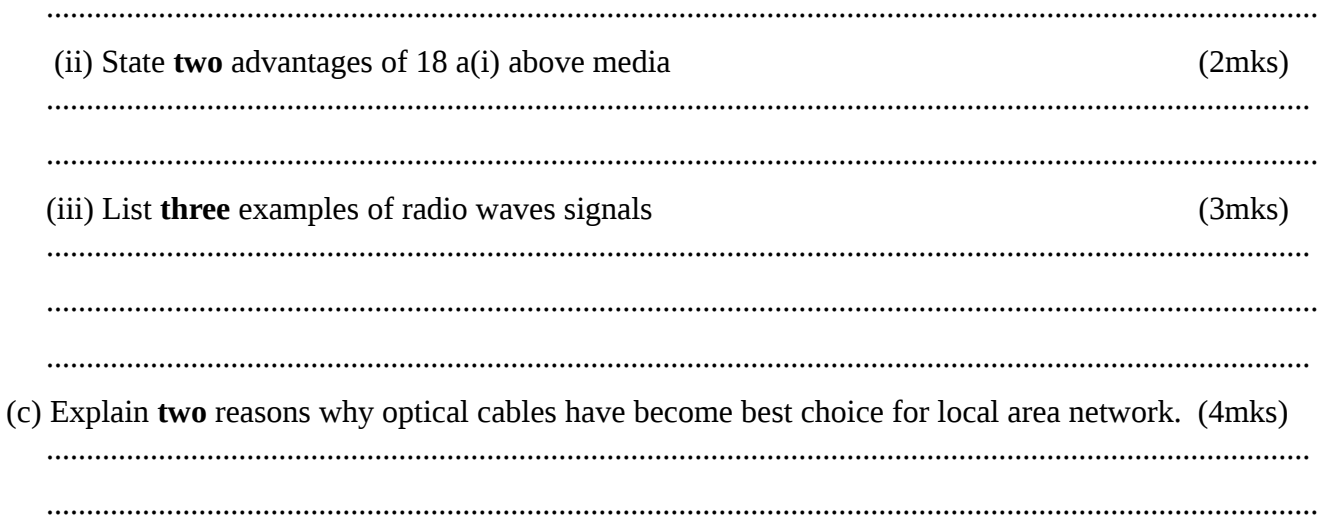

19. The diagram below represents the role of operating system in a computer system. Use it to answer the questions that follow.  $(2mks)$ 

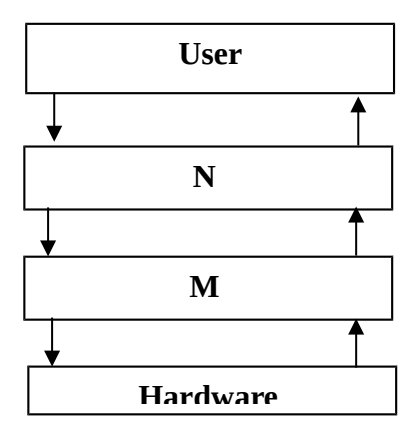

(a) Name the part labeled tie  $(l$  mk $)$  $(l$  mk $)$ (b) Explain two advantages of using program N in commercial organization.  $(4$ mks $)$ (c)Classify three types of program M  $(3mks)$ d) State three situations that may lead to use of questionnaire than interviews.  $(3mks)$ © KKCENTRAL - 2011 Form Four<sub>8</sub> Computer Studies 451/1

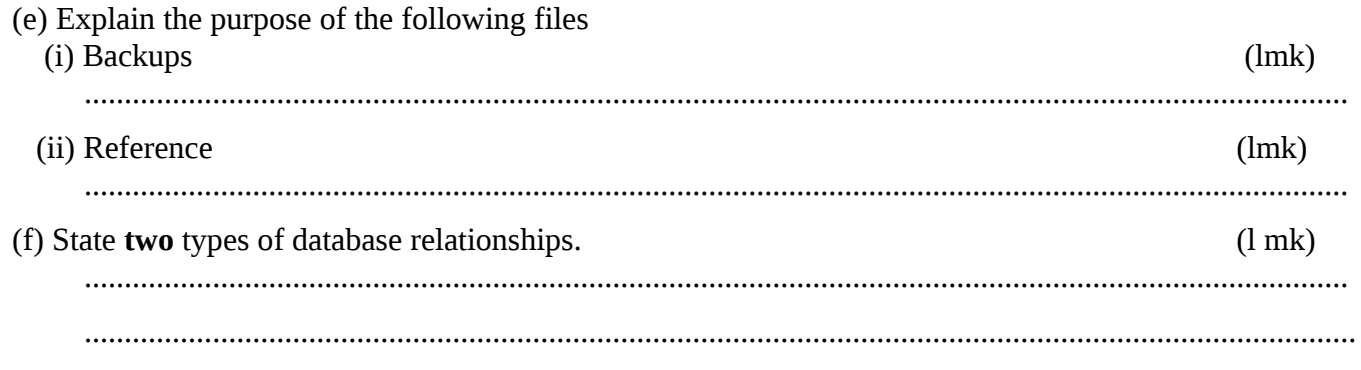